# **como apostar online na copa são joão**

- 1. como apostar online na copa são joão
- 2. como apostar online na copa são joão :cs go bet365
- 3. como apostar online na copa são joão :quatro bet

### **como apostar online na copa são joão**

#### Resumo:

**como apostar online na copa são joão : Seja bem-vindo a mka.arq.br! Registre-se hoje e receba um bônus especial para começar a ganhar!** 

#### contente:

Bem-vindo ao Bet365, como apostar online na copa são joão casa para as melhores apostas esportivas online. Aqui, você encontrará uma ampla gama de opções de apostas, odds competitivas e uma experiência de jogo segura e confiável.

No Bet365, oferecemos uma gama abrangente de mercados de apostas para os maiores eventos esportivos do mundo, incluindo futebol, basquete, tênis e muitos outros. Com nossas odds excepcionais e recursos de apostas ao vivo, você pode desfrutar da emoção do jogo como nunca antes.

Além das apostas esportivas, o Bet365 também oferece uma variedade de jogos de cassino emocionantes, como caça-níqueis, roleta e blackjack. Com gráficos impressionantes e jogabilidade envolvente, nossos jogos de cassino proporcionam uma experiência de jogo imersiva que você não encontrará em como apostar online na copa são joão nenhum outro lugar. No Bet365, como apostar online na copa são joão segurança e privacidade são nossas principais prioridades. Usamos a mais recente tecnologia de criptografia para proteger suas informações pessoais e financeiras, garantindo que você possa apostar com tranquilidade. Nossa equipe de suporte ao cliente está disponível 24 horas por dia, 7 dias por semana, para ajudá-lo com quaisquer dúvidas ou problemas que você possa ter.

pergunta: Como faço para depositar dinheiro na minha conta Bet365?

A crescente popularidade de aplicativos de apostas móveis tem chamado a atenção para a Caixa, uma plataforma de pagamentos digital 1 em como apostar online na copa são joão ascensão no Brasil. Com a Caixa, os usuários podem fazer apostas em como apostar online na copa são joão segredo, facilmente e de forma 1 segura, tudo em como apostar online na copa são joão um aplicativo conveniente.

O aplicativo Caixa oferece uma ampla gama de opções de apostas, desde esportes populares 1 como futebol e basquete, até eventos culturais e políticos. Isso garante que haja algo para todos os gostos e interesses.

Além 1 disso, a Caixa prioriza a segurança e a privacidade dos usuários. A plataforma utiliza tecnologia de ponta para proteger as 1 informações pessoais e financeiras dos usuários, tornando as suas apostas completamente anônimas e seguras.

Em resumo, a Caixa está revolucionando o 1 mundo dos aplicativos de apostas móveis com como apostar online na copa são joão interface intuitiva, ampla gama de opções de apostas e ênfase na segurança 1 e privacidade dos usuários. Se você está procurando um lugar confiável e fácil de fazer apostas, o Caixa é a 1 escolha certa para você.

# **como apostar online na copa são joão :cs go bet365**

Well, you're in luck! I've got a list of the top 5 apps for you to check out.

1. Betano - It's the best app for those who want to delve deeper into football betting. With good odds and everything available at a click's distance, it makes it much easier and faster to place any types of bets.

2. Bet365 - It's the best app for live streaming football matches around the world, offering a variety of markets to bet on. You can bet on traditional sports, esports, and virtual markets, all in one place!

3. Parimatch - This app combines several services in one. You can focus on both sports betting and casino games at the same time, with exclusive games unavailable anywhere else. 4. Sportingbet - It's the best app for supporting your favorite team while betting within a wide range of multiple bets. Different payment methods are also available, including payment through your building's portfolio or mobile bill.

## **como apostar online na copa são joão**

No mundo dos esportes, particularly em como apostar online na copa são joão futebol, as apostas são uma parte emocionante e importante de muitas partidas. Neste artigo, nós vamos nos concentrar em como apostar online na copa são joão um time e jogador específico: Manchester City e o jogador estrela, lkay Gündoan. Vamos navegar pelas vitórias e conquistas de Gündoan, como ele traz sucesso a Manchester City - ora conhecido simplesmente como Man City.

### **como apostar online na copa são joão**

Nascido no ano de 1990, em como apostar online na copa são joão Gelsenkirchen, Alemanha,**lkay Gündoan**foi um prodígio do futebol cedo. Ele se juntou a Borussia Dortmund II em como apostar online na copa são joão 2011, onde começou como apostar online na copa são joão jornada devastadora e digna de nota.

- 2011-2012: Borussia Dortmund II (Nenhum jogo disputado como reserva)
- 2012-2024: Manchester City 44 jogos disputados, 14 gols, 19 assistências
- 2024-atual: Barcelona

Desempenho notável em como apostar online na copa são joão campo colocou Gündoan no radar de muitos observadores proeminentes de futebol e clubes de futebol de topo. Depois de mais de 40 jogos disputados apenas com a camisa do Manchester City, foi fácil prever que grandes coisas estavam por vir.

Em Agosto de 2024 foi anunciada**aposta ganha manchester city**de 49,6 milhões de libras para o Barcelona fazer a como apostar online na copa são joão contratação.

### **Implicações Financeiras e Econômicas com Interesse em como apostar online na copa são joão Apostas no Futebol**

Quando discutimos sobre apostas em como apostar online na copa são joão eventos desportivos, especialmente futebol, torna-se essencial abordarmos também as implicações financeiras e econômicas.

#### **Time Quantidade de stranieri (\*) Número total de jogos**

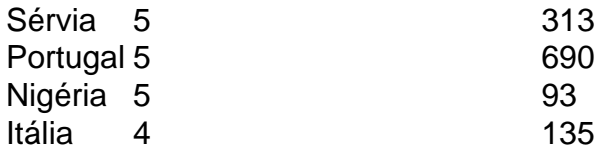

Ainda vamos respondemos perguntas como: Quanto o Manchester City pagou por jogadores estrangeiros nos últimos anos? Existe uma correlação significativa entre o número de jogadores estrangeiros e o sucesso do Clube?

**Apostas no Futebol:**(na língua italiana é similar da palavra estrangeiro usada namingof em como

apostar online na copa são joão inglês. Neste post, usamos "stranieri" são jogadores estrangeiros, não países fora da relação Italiana em como apostar online na copa são joão que Manchester City tem contratada.

# **como apostar online na copa são joão :quatro bet**

Celtic agora tem uma mão e quatro dedos como apostar online na copa são joão mais um troféu da liga.

Este encontro pouco vai aparecer como apostar online na copa são joão qualquer lista de todos os confrontos da Old Firm, mas Brendan Rodgers não tem motivo para se importar. A vitória move Celtic seis pontos à frente dos Ranger com apenas dois jogos a jogar foi um sucesso totalmente merecido; este lado franco do time jogando o segundo período inteiro junto aos 10 homens!

Em um ponto, o Celtic ameaçou a vaporizar seus visitantes. Matt O'Riley disparou para casa de 18 jardas e quebrou os impasses pouco antes que John Lundstram empacotasse uma bola como apostar online na copa são joão como apostar online na copa são joão própria rede net com 38 minutos jogado no chão do sonho dos RangerS respondeu: Cyriel Desser se dirigiu desde perto depois Dujon Sterling bateu na cruz Fábio Silva ao seu caminho!

A esperança legítima dos Rangers foi logo extinta pela loucura de Lundstram. Não havia nenhuma exigência para o meio-campista se lançar como apostar online na copa são joão Aquistair Johnston, mas isso era precisamente exatamente que a lundstram fez!A única surpresa é porque Willie Collum originalmente exibiu um cartão amarelo e depois do árbitro assistente aconselhou Collen dar uma segunda olhada no assunto estava devidamente corrigido na equipe da série:

A segunda metade foi praticamente um nada. Celtic completamente dominado, sem colocar Jack Butland sob pressão concertada O ex-goleiro da Inglaterra entrou como apostar online na copa são joão ação a 12 jardas depois que Mohamed Diomande recebeu o julgamento de ter derrubado "O'Riley".A decisão era suave mas provou irrelevante mesmo assim após pena preguiçosa do Sr."

Guia Rápido rápido

Como faço para me inscrever como apostar online na copa são joão alertas de notícias sobre esportes?

Maeda Daizen, cujo truque precedeu o gol de Lundstram próprio objetivo da equipe tinha a bola na rede para um terceiro Celtic mas bandeira fora foi levantada. Adam Idá deveria ter marcado como apostar online na copa são joão tempo adicional e folheado suas linhas

skip promoção newsletter passado

Inscreva-se para:

Futebol Diário

Comece suas noites com a visão do Guardião sobre o mundo futebolístico.

Aviso de Privacidade:

As newsletters podem conter informações sobre instituições de caridade, anúncios on-line e conteúdo financiado por terceiros. Para mais informação consulte a nossa Política De Privacidade Utilizamos o Google reCaptcha para proteger nosso site; se aplica também à política do serviço ao cliente da empresa:

após a promoção da newsletter;

Os Rangers não faltaram nada como apostar online na copa são joão espírito de luta, mas realmente nunca pareciam restaurar a paridade. Celtic sabe qualquer forma da recompensa desde quarta-feira à noite na Kilmarnock irá garantir uma defesa título bem sucedido! Rodgeres voltou para Glasgow por momentos como estes...

Author: mka.arq.br

Subject: como apostar online na copa são joão

Keywords: como apostar online na copa são joão

Update: 2024/8/9 8:24:05